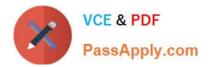

# 1Z0-511<sup>Q&As</sup>

Oracle E-Business Suite (EBS) R12 Project Essentials

# Pass Oracle 1Z0-511 Exam with 100% Guarantee

Free Download Real Questions & Answers **PDF** and **VCE** file from:

https://www.passapply.com/1z0-511.html

100% Passing Guarantee 100% Money Back Assurance

Following Questions and Answers are all new published by Oracle Official Exam Center

Instant Download After Purchase

100% Money Back Guarantee

- 😳 365 Days Free Update
- 800,000+ Satisfied Customers

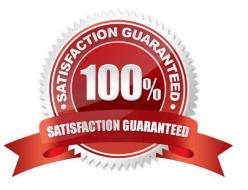

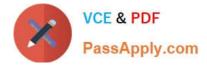

# **QUESTION 1**

An organization wants to consolidate work based billing across multiple projects (produce one invoice for a single customer based on multiple contract projects). Which two methods will help them accomplish this?

- A. Create draft Invoices against individual projects, and consolidate them in Receivables.
- B. Create a program. All costs will roll up to the program level and the program can be billed.
- C. Run theinvoice consolidation concurrent request to produce a singleinvoice.
- D. Carry out billing against top tasks across any projects with the same ServiceType.
- E. Use inter-project billing so that individual contract projects invoice a single project which, in turn, bills the customer.

Correct Answer: AC

C:Consolidated Invoicing allows you to consolidate multiple project invoices into one single invoice.

# **QUESTION 2**

Identify two predefined transaction sources that Oracle Projects uses to import the transactions generated within Oracle Projects.

- A. Oracle Interproject Supplier Invoices
- B. Oracle Projects Intercompany Supplier Invoices
- C. Project Allocations
- D. Capitalized Interest
- E. Oracle Interprojed Customer Invoices
- Correct Answer: CD

Oracle Projects uses predefined transaction sources to import project allocations and capitalized interest transactions that it generates internally.

#### **QUESTION 3**

A one-time additional public holiday has been announced for this year. You update the PA Calendar, which is used for Resourcing with this exception. Select the two options required to ensure that this change is reflected in the existing assignment on resource calendars.

- A. Run"PRC: Generate CalendarSchedules."
- B. Run "PRC: Rebuild Resource Timeline."
- C. Inform Resource Managers that they will have to redo all the existing planning.

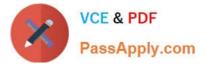

D. Run "PRC: AutomatedCandidate Search."

E. Run "PRC:Refresh project summary amounts."

Correct Answer: AB

Changes to these calendars impact the schedules of the person resources, requirements, and assignments differently. Oracle Project Resource Management provides the following administrative processes to help manage these changes and to maintain consistent schedule information throughout the application: PRC: Generate Calendar Schedule for a Single Calendar

PRC: Generate Calendar Schedules for a Range of Calendars PRC: Rebuild Timeline for a Single Resource

PRC: Rebuild Timeline for a Range of Resources

# **QUESTION 4**

A project has been mistakenly set up as a capital project, instead of a contract project. The project has already incurred expenditure. How can this be remedied?

- A. Change the project type to Contract
- B. Leave the project as capital and accruefor revenueasis.
- C. Move all the costs toan contract task within the capital project.
- D. A new project should be set up and costs transferred.
- E. Delete all the expenditure Items and change the project type.

Correct Answer: D

Note: \*Project Type

The project type determines how Oracle Projects processes costs (expenditure items) for a project. The type you choose provides many defaults and controls for project entry and processing. You must choose a type from one of the following project type classes:

/Use an Indirect project type to collect and track expenditure item costs and labor hours for overhead activities, such as administrative and overhead work, marketing, and bid and proposal preparation. You can also define indirect projects to track time off including sick leave, vacation, and holidays

/Use a Capital project type to collect and track costs and labor hours for asset development activities which you plan to capitalize as one or more assets.

/Use a Contract project type to collect and track costs, labor hours, revenue, and billing for services performed for and reimbursed by a client

# **QUESTION 5**

Which three statements are true about Multi-Currency Billing?

A. Agreements, Events, and Bill Rates have to be in the same current as the Project Functional Currency.

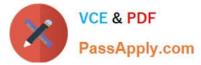

B. Agreements, Events, and Bill Rates can all be different currencies than the ProjectFunctionalCurrency.

C. The Project Currency can be different from the Functional Currency of the operating unitthat owns the project.

D. The ProjectCurrency has tobe the same as the Functional Currency of the operating unit that owns the project.

E. An agreementcan fund invoices in more than one currency.

### Correct Answer: BCE

C:The multi-currency billing option can be set both at the operating unit level and at the project level. To enter agreements and rate schedules in any currency for a project, you must enable the multi- currency billing functionality for the

operating unit. To enter events in any currency for a project, you can enable the functionality at the project level only. This value defaults from the project template You can override the default value for an individual project template or project.

Note:

Oracle Projects gives you the option to bill in a global environment when the multi-currency billing is enabled for an operating unit and for a project. When multi- currency billing is enabled, you can:

\*Enter agreements, bill rates, and events in any currency regardless of the project functional currency(B)

\*Designate the project functional currency, project currency, or funding currency as the invoice processing currency for a project \*Designate the project functional currency and the invoice transaction currency as the revenue transaction

#### currency

\*Define currency conversion attributes for converting revenue and invoicing amounts to the project currency, project functional currency, and funding currency

\*Define currency conversion attributes for converting funding amounts to the project functional currency, and the project currency

\*Define a default invoice currency for a project customer that is different from the project functional currency and assign conversion attributes for deriving revenue in this currency

1Z0-511 Practice Test

1Z0-511 Study Guide

1Z0-511 Braindumps